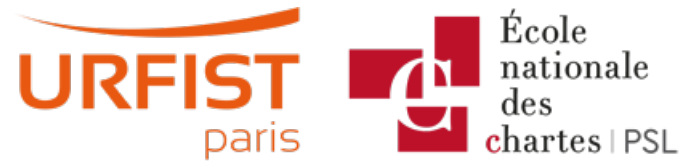

Publié sur URFIST de Paris [\(https://urfist.chartes.psl.eu](https://urfist.chartes.psl.eu))

#### [Accueil](https://urfist.chartes.psl.eu/) > Ressources

La liste des ressources est classée, par défaut, par ordre ante-chronologique de mise à jour. Vous pouvez affiner cette liste avec la recherche à facettes. Les termes proposés sont identiques à ceux caractérisant les autres rubriques du site afin de lier transversalement les contenus. Nous gardons les ressources les plus anciennes dans les [archives](https://urfist.chartes.psl.eu/ressources/les-ressources-archivees) [1] et listons également quelques ressources soutenues par l'URFIST et gérées par des partenaires dans une page [distincte](https://urfist.chartes.psl.eu/ressources/les-ressources-de-partenaires-soutenues-par-l-urfist) [2].

## **Diigo : un outil de [gestion](https://urfist.chartes.psl.eu/ressources/diigo-un-outil-de-gestion-de-signets) de signets [3]**

[Diigo](https://www.diigo.com/) [4]est un service internet qui vous permet de gérer vos signets internet en ligne.

## **Date de dernière mise à jour :** 29/01/2016

# **Mozilla Firefox / Google Chrome : les extensions pour naviguer [efficacement](https://urfist.chartes.psl.eu/ressources/mozilla-firefox-google-chrome-les-extensions-pour-naviguer-efficacement) [5]**

Depuis son apparition en septembre 2008, Google Chrome n'a de cesse de prendre des parts de marchés, à Internet Explorer mais aussi à Firefox, qui représentait jusqu'à maintenant l'alternative la plus crédible au logiciel de Microsoft ...

Alors qu'en est-il des forces et faiblesses comparées des deux navigateurs et lequel semble le mieux adapté à une utilisation académique ?

### **Date de dernière mise à jour :** 04/06/2015

Ressources de [partenaires](https://urfist.chartes.psl.eu/ressources/les-ressources-de-partenaires-soutenues-par-l-urfist) soutenues par l'URFIST [2] [Ressources](https://urfist.chartes.psl.eu/ressources/les-ressources-archivees) archivées [1].

**URL source:**[https://urfist.chartes.psl.eu/ressources/edition-scientifique/reseaux-sociaux-academiques-et-nouvelles-metriques-de](https://urfist.chartes.psl.eu/ressources/edition-scientifique/reseaux-sociaux-academiques-et-nouvelles-metriques-de-la-recherche?f%255B0%255D=field_domaines_disciplines%253A1029&%253Bf%255B1%255D=field_sujet_principaux%253A946)la-recherche?f%5B0%5D=field\_domaines\_disciplines%3A1029&%3Bf%5B1%5D=field\_sujet\_principaux%3A946

#### **Liens**

[1] <https://urfist.chartes.psl.eu/ressources/les-ressources-archivees> [2] https://urfist.chartes.psl.eu/ressources/les-ressources-departenaires-soutenues-par-l-urfist [3] [https://urfist.chartes.psl.eu/ressources/diigo-un-outil-de-gestion-de-signets](https://urfist.chartes.psl.eu/ressources/les-ressources-de-partenaires-soutenues-par-l-urfist) [4] https://www.diigo.com/ [5] [https://urfist.chartes.psl.eu/ressources/mozilla-firefox-google-chrome-les-extensions-pour-naviguer](https://urfist.chartes.psl.eu/ressources/mozilla-firefox-google-chrome-les-extensions-pour-naviguer-efficacement)efficacement